# Package 'seqminer'

March 2, 2020

Type Package

Title Efficiently Read Sequence Data (VCF Format, BCF Format, METAL Format and BGEN Format) into R

Version 8.0

Date 2020-2-28

Maintainer Xiaowei Zhan <zhanxw@gmail.com>

- Description Integrate sequencing data (Variant call format, e.g. VCF or BCF) or meta-analysis results in R. This package can help you (1) read VCF/BCF/BGEN files by chromosomal ranges (e.g. 1:100-200); (2) read RareMETAL summary statistics files; (3) read tables from a tabix-indexed files; (4) annotate VCF/BCF files; (5) create customized workflow based on Makefile.
- Copyright We have used the following software and made minimal necessary changes: tabix, Heng Li <lh3@live.co.uk> (MIT license), SQLite (Public Domain), Zstandard (MIT license). For tabix, we removed standard IO related functions, e.g. printf, fprintf ; also changed its un-safe pointer arithmetics. For zstandard, we removed compiler (clang, MSVC) specific preprocessing flags.

License GPL | file LICENSE

URL <http://seqminer.genomic.codes>

BugReports <https://github.com/zhanxw/seqminer/issues>

Repository CRAN

Suggests testthat, SKAT

SystemRequirements C++11, zlib headers and libraries, GNU make, optionally also bzip2 and POSIX-compliant regex functions.

NeedsCompilation yes

RoxygenNote 6.1.1

Encoding UTF-8

Author Xiaowei Zhan [aut, cre], Dajiang Liu [aut],

Attractive Chaos [cph] (We have used the following software and made minimal necessary changes: Tabix, Heng Li <lh3@live.co.uk> (MIT license). We removed standard IO related functions, e.g. printf, fprintf ; also changed its un-safe pointer arithmetics.), Broad Institute / Massachusetts Institute of Technology [cph], Genome Research Ltd (GRL) [cph], Facebook, Inc [cph]

Date/Publication 2020-03-02 12:10:03 UTC

# R topics documented:

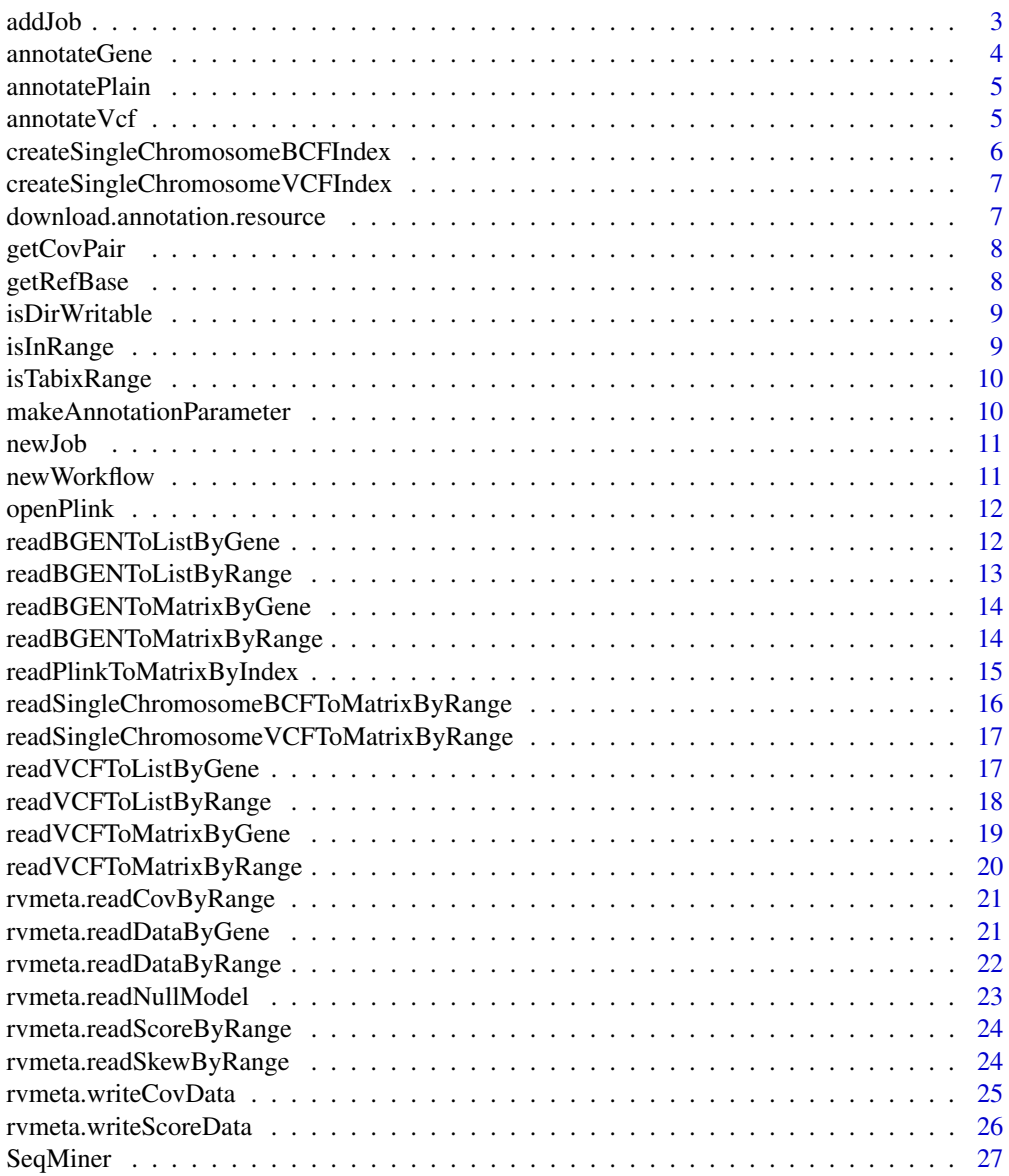

#### <span id="page-2-0"></span>addJob 3

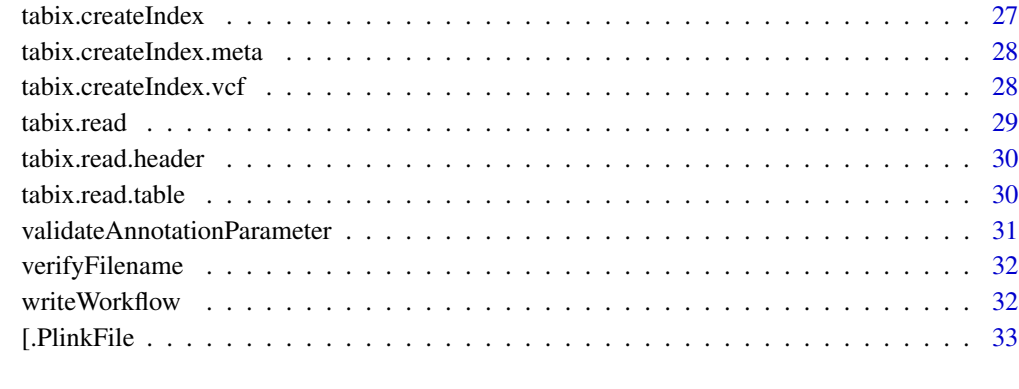

#### **Index** [34](#page-33-0)

addJob *Add a job to a workflow*

# Description

Add a job to a workflow

# Usage

addJob(wf, job)

# Arguments

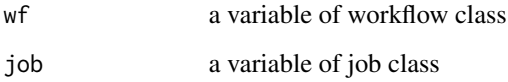

```
j1 <- newJob('id1', 'cmd out1', 'out1')
j2 <- newJob('id2', 'cmd out2', 'out2', depend = 'out1')
w <- newWorkflow("wf")
w <- addJob(w, j1)
w <- addJob(w, j2)
outFile <- file.path(tempdir(), "Makefile")
writeWorkflow(w, outFile)
cat('Outputted Makefile file are in the temp directory:', outFile, '\n')
```
<span id="page-3-0"></span>

# Description

Annotate a test variant

#### Usage

annotateGene(param, chrom, position, ref, alt)

# Arguments

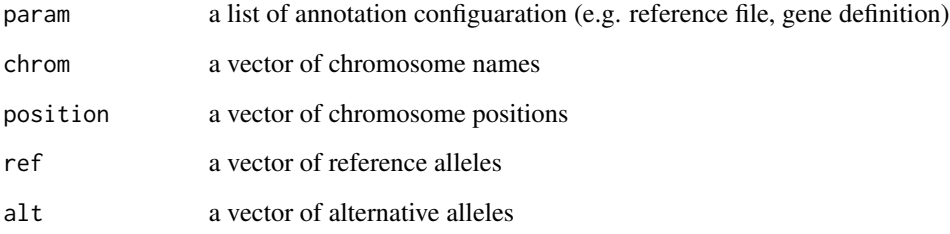

#### Value

annotated results in a data frame structure

#### See Also

makeAnnotationParameter

```
if (.Platform$endian == "little") {
 param <- list(reference = system.file("tabanno/test.fa", package = "seqminer"),
               geneFile = system.file("tabanno/test.gene.txt", package = "seqminer"))
 param <- makeAnnotationParameter(param)
 print(param)
 annotateGene(param, c("1", "1"), c(3, 5) , c("A", "C"), c("G", "C"))
} else {
 message("Tabix does not work well for big endian for now")
}
```
<span id="page-4-0"></span>annotatePlain *Annotate a plain text file*

#### Description

Annotate a plain text file

#### Usage

annotatePlain(inFile, outFile, params)

#### Arguments

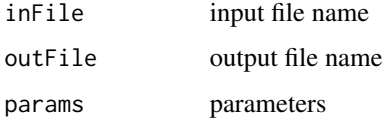

#### Value

0 if succeed

# Examples

```
param <- list(reference = system.file("tabanno/test.fa", package = "seqminer"),
              geneFile = system.file("tabanno/test.gene.txt", package = "seqminer"),
              inputFormat = "plain")
param <- makeAnnotationParameter(param)
inFile <- system.file("tabanno/input.test.plain.txt", package = "seqminer")
outFile <- file.path(tempdir(), "out.annotated.txt")
annotatePlain(inFile, outFile, param)
cat('Outputted annotation results are in the temp directory:', outFile, '\n')
```
annotateVcf *Annotate a VCF file*

# Description

Annotate a VCF file

#### Usage

annotateVcf(inVcf, outVcf, params)

#### **Arguments**

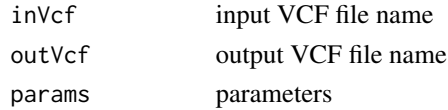

#### Value

0 if succeed

# Examples

```
param <- list(reference = system.file("tabanno/test.fa", package = "seqminer"),
              geneFile = system.file("tabanno/test.gene.txt", package = "seqminer"))
param <- makeAnnotationParameter(param)
inVcf <- system.file("tabanno/input.test.vcf", package = "seqminer")
outVcf <- file.path(tempdir(), "/", "out.vcf")
annotateVcf (inVcf, outVcf, param)
cat('Annotated VCF files are in the temp directory:', outVcf, '\n')
```
createSingleChromosomeBCFIndex

*Create a single chromosome index*

#### Description

Create a single chromosome index

#### Usage

```
createSingleChromosomeBCFIndex(fileName, indexFileName = NULL)
```
#### Arguments

fileName character, represents an input BCF file (Bgzipped, with Tabix index) indexFileName character, by default, create 'fileName'.scIdx

# Value

indexFileName if success, or NULL is failed

# See Also

http://zhanxw.com/seqminer/ for online manual and examples

```
fileName = system.file("vcf/all.anno.filtered.extract.headerFixed.bcf.gz", package = "seqminer")
cfh <- createSingleChromosomeBCFIndex(fileName)
```
<span id="page-5-0"></span>

<span id="page-6-0"></span>createSingleChromosomeVCFIndex

*Create a single chromosome index*

#### Description

Create a single chromosome index

# Usage

```
createSingleChromosomeVCFIndex(fileName, indexFileName = NULL)
```
# Arguments

fileName character, represents an input VCF file (Bgzipped, with Tabix index) indexFileName character, by default, create 'fileName'.scIdx

# Value

indexFileName if success, or NULL is failed

#### See Also

http://zhanxw.com/seqminer/ for online manual and examples

#### Examples

```
fileName = system.file("vcf/all.anno.filtered.extract.vcf.gz", package = "seqminer")
cfh <- createSingleChromosomeVCFIndex(fileName)
```
download.annotation.resource

*Download annotation resources to a directory*

# Description

Download annotation resources to a directory

#### Usage

download.annotation.resource(outputDirectory)

#### Arguments

outputDirectory

the directory to store annotation resources

#### <span id="page-7-0"></span>Value

will not return anything

# Examples

```
## Not run:
download.annotation.resource("/tmp")
```
## End(Not run)

getCovPair *Extract pair of positions by ranges*

#### Description

Extract pair of positions by ranges

# Usage

```
getCovPair(covData, rangeList1, rangeList2)
```
# Arguments

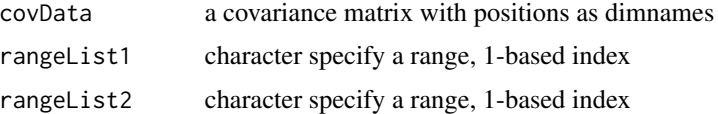

# Value

a covariance matrix covFileName = system.file("rvtests/rvtest.MetaCov.assoc.gz", package = "seqminer") cfh <- rvmeta.readCovByRange(covFileName, "1:196621007-196716634") rangeList1 <-"1:196621007-196700000" rangeList2 <- "1:196700000-196716634" getCovPair(cfh, rangeList1, rangeList2)

getRefBase *Annotate a test variant*

# Description

Annotate a test variant

#### Usage

getRefBase(reference, chrom, position, len = NULL)

# <span id="page-8-0"></span>isDirWritable 9

# Arguments

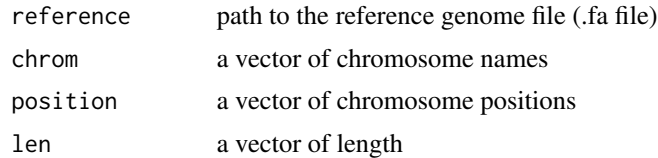

# Value

based extracted from the reference genome

isDirWritable *Test whether directory is writable*

# Description

Test whether directory is writable

# Usage

```
isDirWritable(outDir)
```
# Arguments

outDir the name of the directory

# Value

TRUE if the file is writable isDirWritable("~")

isInRange *Test whether a vector of positions are inside given ranges*

# Description

Test whether a vector of positions are inside given ranges

# Usage

```
isInRange(positions, rangeList)
```
# Arguments

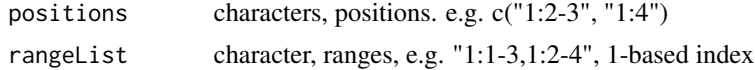

#### Value

logical vector, TRUE/FALSE/NA

#### Examples

```
positions <- c("1:2-3", "1:4", "XX")
ranges <- "1:1-3,1:2-4,1:5-10"
isInRange(positions, ranges)
```
isTabixRange *Check if the inputs are valid tabix range such as chr1:2-300*

# Description

Check if the inputs are valid tabix range such as chr1:2-300

# Usage

isTabixRange(range)

#### Arguments

range characer vector

# Examples

```
valid <- isTabixRange(c("chr1:1-200", "X:1", "1:100-100", "chr1", "1:1-20,1:30-40"))
stopifnot(all(valid))
invalid <- isTabixRange(c(":1", "chr1::", ":-"))
stopifnot(all(!invalid))
```
makeAnnotationParameter

*Construct a usable set of annotation parameters*

# Description

Construct a usable set of annotation parameters

# Usage

```
makeAnnotationParameter(param = NULL)
```
#### Arguments

param a list of annotation elements

<span id="page-9-0"></span>

#### <span id="page-10-0"></span>newJob 11

# Value

list, a complete list of supported parameters

newJob *Create a new job*

#### Description

Create a new job

#### Usage

newJob(id, cmd, outFile, depend = NULL)

# Arguments

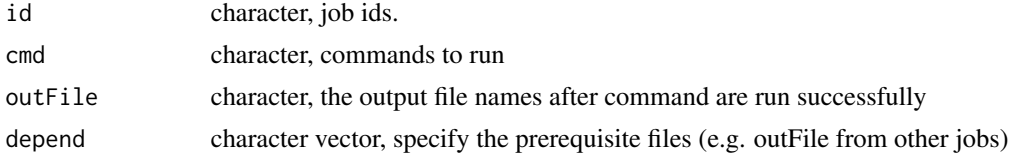

# Examples

j1 <- newJob('id1', 'cmd out1', 'out1') j2 <- newJob('id2', 'cmd out2', 'out2', depend = 'out1')

newWorkflow *Create a new workflow*

# Description

Create a new workflow

#### Usage

newWorkflow(name)

#### Arguments

name character, specify the name of the workflow

#### Examples

w <- newWorkflow("wf")

<span id="page-11-0"></span>

# Description

Open binary PLINK files

#### Usage

openPlink(fileName)

# Arguments

fileName character, represents the prefix of PLINK input file

#### Value

an PLINK file object with class name ("PlinkFile")

# Examples

```
fileName = system.file("plink/all.anno.filtered.extract.bed", package = "seqminer")
fileName = sub(fileName, pattern = ".bed", replacement = "")
plinkObj <- openPlink(fileName)
str(plinkObj)
```
readBGENToListByGene *Read information from BGEN file in a given range and return a list*

# Description

Read information from BGEN file in a given range and return a list

#### Usage

```
readBGENToListByGene(fileName, geneFile, geneName)
```
#### Arguments

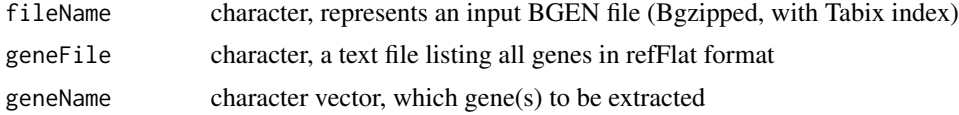

# Value

a list of chrom, pos, varid, rsid, alleles, isPhased, probability, sampleId

# <span id="page-12-0"></span>readBGENToListByRange 13

# See Also

http://zhanxw.com/seqminer/ for online manual and examples

#### Examples

```
fileName = system.file("bgen/all.anno.filtered.extract.bgen", package = "seqminer")
geneFile = system.file("vcf/refFlat_hg19_6col.txt.gz", package = "seqminer")
cfh <- readBGENToListByGene(fileName, geneFile, "CFH")
```
readBGENToListByRange *Read information from BGEN file in a given range and return a list*

#### Description

Read information from BGEN file in a given range and return a list

#### Usage

```
readBGENToListByRange(fileName, range)
```
#### Arguments

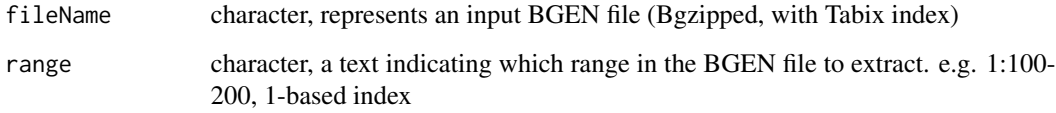

#### Value

a list of chrom, pos, varid, rsid, alleles, isPhased, probability, sampleId

#### See Also

http://zhanxw.com/seqminer/ for online manual and examples

```
fileName = system.file("bgen/all.anno.filtered.extract.bgen", package = "seqminer")
cfh <- readBGENToListByRange(fileName, "1:196621007-196716634")
```

```
readBGENToMatrixByGene
```
*Read a gene from BGEN file and return a genotype matrix*

# Description

Read a gene from BGEN file and return a genotype matrix

# Usage

```
readBGENToMatrixByGene(fileName, geneFile, geneName)
```
#### Arguments

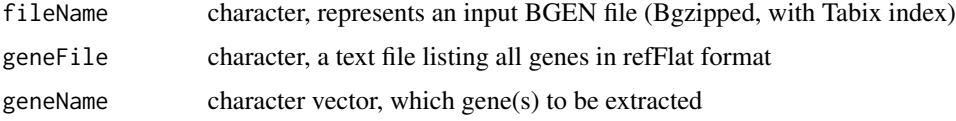

# Value

genotype matrix

#### See Also

http://zhanxw.com/seqminer/ for online manual and examples

#### Examples

```
fileName = system.file("bgen/all.anno.filtered.extract.bgen", package = "seqminer")
geneFile = system.file("vcf/refFlat_hg19_6col.txt.gz", package = "seqminer")
cfh <- readBGENToMatrixByGene(fileName, geneFile, "CFH")
```
readBGENToMatrixByRange

*Read a gene from BGEN file and return a genotype matrix*

# Description

Read a gene from BGEN file and return a genotype matrix

#### Usage

readBGENToMatrixByRange(fileName, range)

#### <span id="page-14-0"></span>Arguments

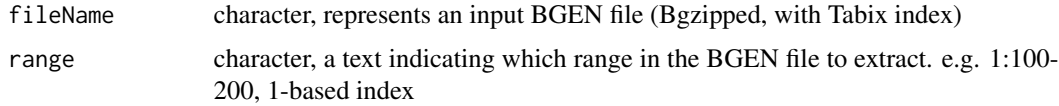

#### Value

genotype matrix

# See Also

http://zhanxw.com/seqminer/ for online manual and examples

#### Examples

```
fileName = system.file("bgen/all.anno.filtered.extract.bgen", package = "seqminer")
cfh <- readBGENToMatrixByRange(fileName, "1:196621007-196716634")
```
readPlinkToMatrixByIndex

*Read from binary PLINK file and return a genotype matrix*

# Description

Read from binary PLINK file and return a genotype matrix

# Usage

```
readPlinkToMatrixByIndex(plinkFilePrefix, sampleIndex, markerIndex)
```
# Arguments

plinkFilePrefix

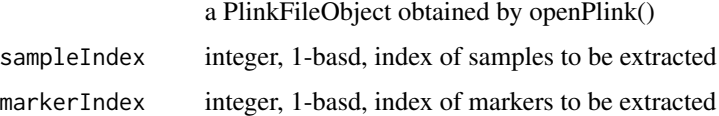

#### Value

genotype matrix, marker by sample

#### See Also

http://zhanxw.com/seqminer/ for online manual and examples

#### <span id="page-15-0"></span>Examples

```
## these indice are nonsynonymous markers for 1:196621007-196716634",
## refer to the readVCFToMatrixByRange()
fileName = system.file("plink/all.anno.filtered.extract.bed", package = "seqminer")
fileName = sub(fileName, pattern = ".bed", replacement = "")
sampleIndex = seq(3)markerIndex =c(14, 36)
cfh <- readPlinkToMatrixByIndex(fileName, sampleIndex, markerIndex)
```
readSingleChromosomeBCFToMatrixByRange

*Read a range from BCF file and return a genotype matrix*

# Description

Read a range from BCF file and return a genotype matrix

#### Usage

```
readSingleChromosomeBCFToMatrixByRange(fileName, range,
  indexFileName = NULL)
```
# Arguments

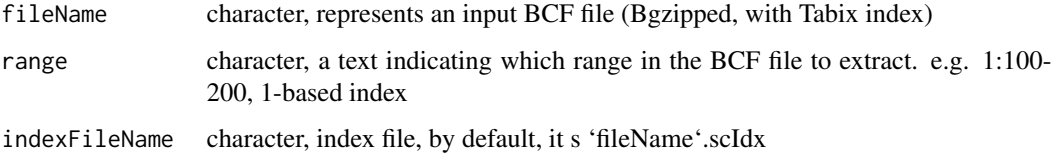

#### Value

genotype matrix

#### See Also

http://zhanxw.com/seqminer/ for online manual and examples

# Examples

fileName = system.file("vcf/all.anno.filtered.extract.headerFixed.bcf.gz", package = "seqminer") cfh <- readSingleChromosomeBCFToMatrixByRange(fileName, "1:196621007-196716634")

<span id="page-16-0"></span>readSingleChromosomeVCFToMatrixByRange

*Read a range from VCF file and return a genotype matrix*

# Description

Read a range from VCF file and return a genotype matrix

#### Usage

```
readSingleChromosomeVCFToMatrixByRange(fileName, range,
  indexFileName = NULL)
```
# Arguments

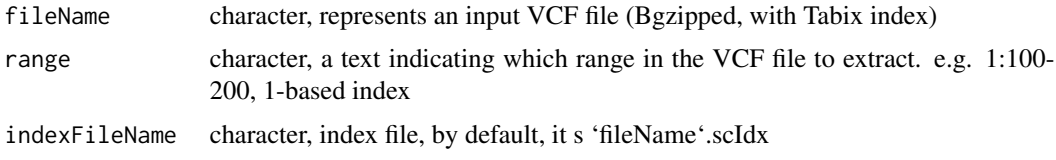

# Value

genotype matrix

# See Also

http://zhanxw.com/seqminer/ for online manual and examples

#### Examples

```
fileName = system.file("vcf/all.anno.filtered.extract.vcf.gz", package = "seqminer")
cfh <- readSingleChromosomeVCFToMatrixByRange(fileName, "1:196621007-196716634")
```
readVCFToListByGene *Read information from VCF file in a given range and return a list*

# Description

Read information from VCF file in a given range and return a list

#### Usage

```
readVCFToListByGene(fileName, geneFile, geneName, annoType, vcfColumn,
 vcfInfo, vcfIndv)
```
# <span id="page-17-0"></span>Arguments

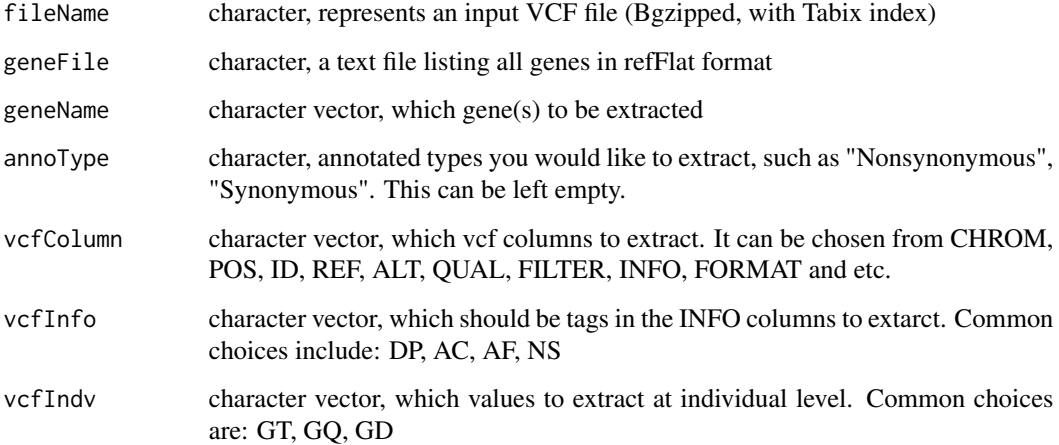

#### Value

a list of genes, and each elements has specified vcfColumn, vcfinfo, vcfIndv

# See Also

http://zhanxw.com/seqminer/ for online manual and examples

#### Examples

```
fileName = system.file("vcf/all.anno.filtered.extract.vcf.gz", package = "seqminer")
geneFile = system.file("vcf/refFlat_hg19_6col.txt.gz", package = "seqminer")
cfh <- readVCFToListByGene(fileName, geneFile, "CFH", "Synonymous",
                           c("CHROM", "POS"), c("AF", "AC"), c("GT") )
```
readVCFToListByRange *Read information from VCF file in a given range and return a list*

#### Description

Read information from VCF file in a given range and return a list

# Usage

```
readVCFToListByRange(fileName, range, annoType, vcfColumn, vcfInfo,
 vcfIndv)
```
# <span id="page-18-0"></span>Arguments

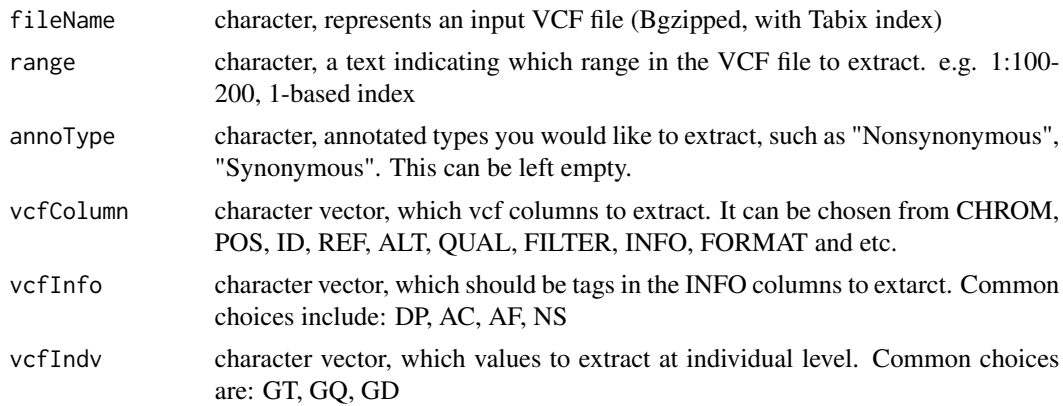

#### Value

a list of genes, and each elements has specified vcfColumn, vcfinfo, vcfIndv

# See Also

http://zhanxw.com/seqminer/ for online manual and examples

# Examples

```
fileName = system.file("vcf/all.anno.filtered.extract.vcf.gz", package = "seqminer")
cfh <- readVCFToListByRange(fileName, "1:196621007-196716634", "Nonsynonymous",
                            c("CHROM", "POS"), c("AF", "AC"), c("GT") )
```
readVCFToMatrixByGene *Read a gene from VCF file and return a genotype matrix*

# Description

Read a gene from VCF file and return a genotype matrix

# Usage

```
readVCFToMatrixByGene(fileName, geneFile, geneName, annoType)
```
#### Arguments

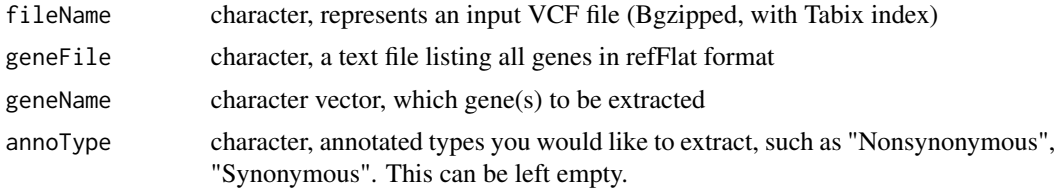

#### Value

genotype matrix

# See Also

http://zhanxw.com/seqminer/ for online manual and examples

### Examples

```
fileName = system.file("vcf/all.anno.filtered.extract.vcf.gz", package = "seqminer")
geneFile = system.file("vcf/refFlat_hg19_6col.txt.gz", package = "seqminer")
cfh <- readVCFToMatrixByGene(fileName, geneFile, "CFH", "Synonymous")
```
readVCFToMatrixByRange

*Read a gene from VCF file and return a genotype matrix*

# Description

Read a gene from VCF file and return a genotype matrix

#### Usage

```
readVCFToMatrixByRange(fileName, range, annoType)
```
# Arguments

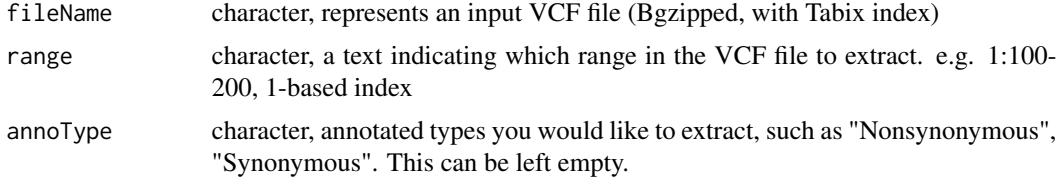

#### Value

genotype matrix

# See Also

http://zhanxw.com/seqminer/ for online manual and examples

```
fileName = system.file("vcf/all.anno.filtered.extract.vcf.gz", package = "seqminer")
cfh <- readVCFToMatrixByRange(fileName, "1:196621007-196716634", "Nonsynonymous")
```
<span id="page-19-0"></span>

<span id="page-20-0"></span>rvmeta.readCovByRange *Read covariance by range from METAL-format files.*

#### Description

Read covariance by range from METAL-format files.

#### Usage

rvmeta.readCovByRange(covFile, tabixRange)

#### Arguments

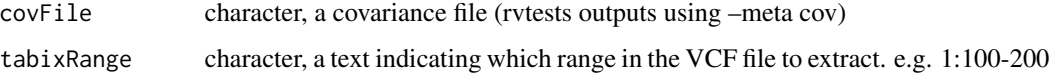

#### Value

a matrix of covariance within given range

#### See Also

http://zhanxw.com/seqminer/ for online manual and examples

# Examples

```
covFileName = system.file("rvtests/rvtest.MetaCov.assoc.gz", package = "seqminer")
cfh <- rvmeta.readCovByRange(covFileName, "1:196621007-196716634")
```
rvmeta.readDataByGene *Read association statistics by gene from METAL-format files. Both score statistics and covariance statistics will be extracted.*

# Description

Read association statistics by gene from METAL-format files. Both score statistics and covariance statistics will be extracted.

#### Usage

```
rvmeta.readDataByGene(scoreTestFiles, covFiles, geneFile, geneName,
 multiAllelic = FALSE)
```
#### Arguments

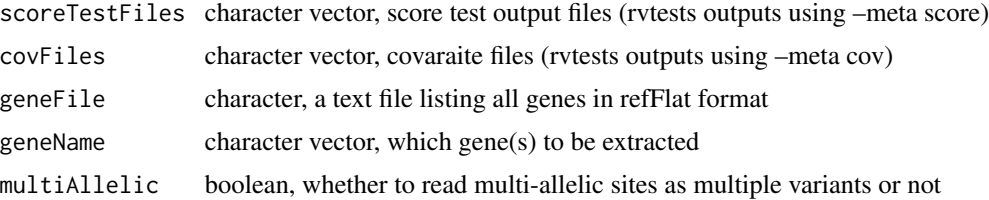

#### Value

a list of statistics including chromosome, position, allele frequency, score statistics, covariance and annotation(if input files are annotated).

# See Also

http://zhanxw.com/seqminer/ for online manual and examples

# Examples

```
scoreFileName = system.file("rvtests/rvtest.MetaScore.assoc.anno.gz", package = "seqminer")
covFileName = system.file("rvtests/rvtest.MetaCov.assoc.gz", package = "seqminer")
geneFile = system.file("vcf/refFlat_hg19_6col.txt.gz", package = "seqminer")
cfh <- rvmeta.readDataByGene(scoreFileName, covFileName, geneFile, "CFH")
```
rvmeta.readDataByRange

*Read association statistics by range from METAL-format files. Both score statistics and covariance statistics will be extracted.*

#### Description

Read association statistics by range from METAL-format files. Both score statistics and covariance statistics will be extracted.

#### Usage

```
rvmeta.readDataByRange(scoreTestFiles, covFiles, ranges,
 multiAllelic = FALSE)
```
#### Arguments

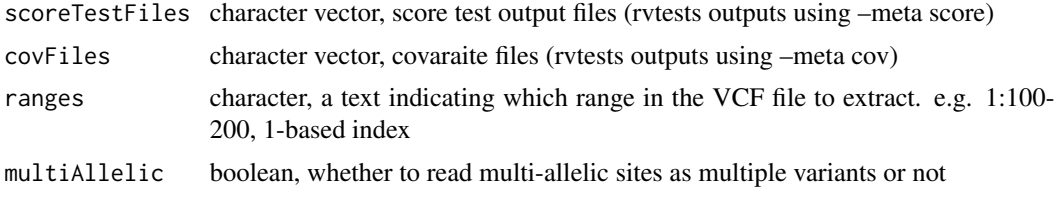

<span id="page-21-0"></span>

#### <span id="page-22-0"></span>Value

a list of statistics including chromosome, position, allele frequency, score statistics, covariance and annotation(if input files are annotated).

#### See Also

http://zhanxw.com/seqminer/ for online manual and examples

#### Examples

```
scoreFileName = system.file("rvtests/rvtest.MetaScore.assoc.anno.gz", package = "seqminer")
covFileName = system.file("rvtests/rvtest.MetaCov.assoc.gz", package = "seqminer")
geneFile = system.file("vcf/refFlat_hg19_6col.txt.gz", package = "seqminer")
cfh <- rvmeta.readDataByRange(scoreFileName, covFileName, "1:196621007-196716634")
```
rvmeta.readNullModel *Read null model statistics*

#### Description

Read null model statistics

# Usage

rvmeta.readNullModel(scoreTestFiles)

# Arguments

scoreTestFiles character vector, score test output files (rvtests outputs using –meta score)

#### Value

a list of statistics fitted under the null mode (without genetic effects)

#### See Also

http://zhanxw.com/seqminer/ for online manual and examples

# Examples

scoreFileName = system.file("rvtests/rvtest.MetaScore.assoc.anno.gz", package = "seqminer")

```
rvmeta.readScoreByRange
```
*Read score test statistics by range from METAL-format files.*

#### Description

Read score test statistics by range from METAL-format files.

#### Usage

rvmeta.readScoreByRange(scoreTestFiles, tabixRange)

#### Arguments

scoreTestFiles character vector, score test output files (rvtests outputs using –meta score) tabixRange character, a text indicating which range in the VCF file to extract. e.g. 1:100-200

#### Value

score test statistics within given range

# See Also

http://zhanxw.com/seqminer/ for online manual and examples

#### Examples

```
scoreFileName = system.file("rvtests/rvtest.MetaScore.assoc.anno.gz", package = "seqminer")
cfh <- rvmeta.readScoreByRange(scoreFileName, "1:196621007-196716634")
```
rvmeta.readSkewByRange

*Read skew by range from METAL-format files.*

# Description

Read skew by range from METAL-format files.

#### Usage

rvmeta.readSkewByRange(skewFile, tabixRange)

# Arguments

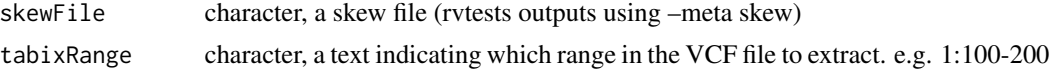

#### <span id="page-24-0"></span>Value

an 3-dimensional array of skewness within given range

#### See Also

http://zhanxw.com/seqminer/ for online manual and examples

#### Examples

```
skewFileName = system.file("rvtests/rvtest.MetaSkew.assoc.gz", package = "seqminer")
cfh <- rvmeta.readSkewByRange(skewFileName, "1:196621007-196716634")
```
rvmeta.writeCovData *Write covariance association statistics files.*

# Description

Write covariance association statistics files.

#### Usage

```
rvmeta.writeCovData(rvmetaData, outName)
```
#### Arguments

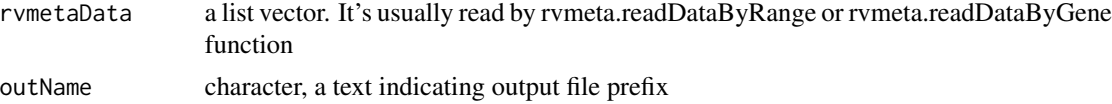

#### Value

TRUE only if succeed

#### See Also

http://zhanxw.com/seqminer/ for online manual and examples

```
scoreFileName = system.file("rvtests/rvtest.MetaScore.assoc.anno.gz", package = "seqminer")
covFileName = system.file("rvtests/rvtest.MetaCov.assoc.gz", package = "seqminer")
geneFile = system.file("vcf/refFlat_hg19_6col.txt.gz", package = "seqminer")
cfh <- rvmeta.readDataByRange(scoreFileName, covFileName, "1:196621007-196716634")
outFile <- file.path(tempdir(), "cfh.MetaCov.assoc.gz")
rvmeta.writeCovData(cfh, outFile)
```

```
cat('Outputted MetaCov file are in the temp directory:', outFile, '\n')
```
<span id="page-25-0"></span>rvmeta.writeScoreData *Write score-based association statistics files.*

# Description

Write score-based association statistics files.

#### Usage

```
rvmeta.writeScoreData(rvmetaData, outName, createIndex = FALSE)
```
#### Arguments

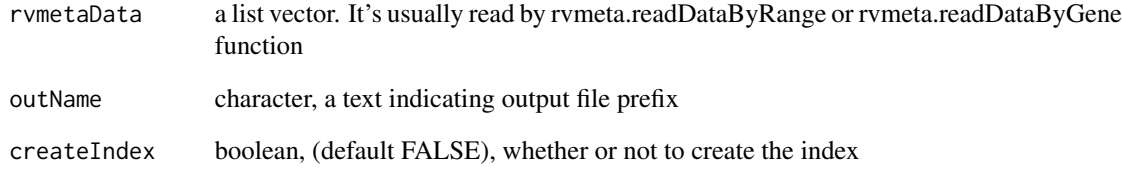

# Value

TRUE only if succeed

#### See Also

http://zhanxw.com/seqminer/ for online manual and examples

```
scoreFileName = system.file("rvtests/rvtest.MetaScore.assoc.anno.gz", package = "seqminer")
covFileName = system.file("rvtests/rvtest.MetaCov.assoc.gz", package = "seqminer")
geneFile = system.file("vcf/refFlat_hg19_6col.txt.gz", package = "seqminer")
cfh <- rvmeta.readDataByRange(scoreFileName, covFileName, "1:196621007-196716634")
```

```
outFile <- file.path(tempdir(), "cfh.MetaScore.assoc")
rvmeta.writeScoreData(cfh, outFile)
cat('Outputted MetaScore file are in the temp directory:', outFile, '\n')
```
<span id="page-26-0"></span>SeqMiner *Efficiently Read Sequencing Data (VCF format, METAL format) into R*

# Description

SeqMiner provides functions to easily load Variant Call Format (VCF) or METAL format into R

#### Details

The aim of this package is to save your time parsing large text file. That means data processing time can be saved for other researches. This packages requires Bgzip compressed and Tabix indexed files as input. If input files contaians annotation by TabAnno (), it is possible to extract information at the unit of genes.

tabix.createIndex *Create tabix index file, similar to running tabix in command line.*

#### Description

Create tabix index file, similar to running tabix in command line.

# Usage

```
tabix.createIndex(bgzipFile, sequenceColumn = 1, startColumn = 4,
 endColumn = 5, metaChar = "#", skipLines = 0)
```
#### Arguments

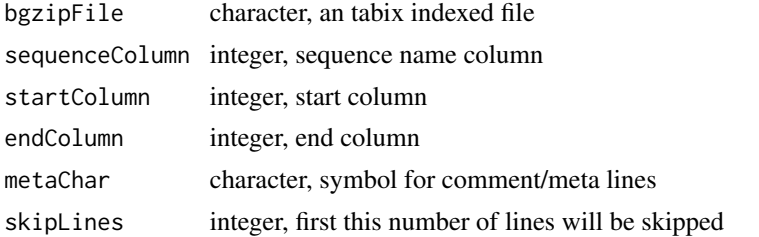

#### See Also

http://zhanxw.com/seqminer/ for online manual and examples

```
fileName = system.file("vcf/all.anno.filtered.extract.vcf.gz", package = "seqminer")
tabix.createIndex(fileName, 1, 2, 0, '#', 0)
```

```
tabix.createIndex.meta
```
*Create tabix index for bgzipped MetaScore/MetaCov file*

# Description

Create tabix index for bgzipped MetaScore/MetaCov file

#### Usage

tabix.createIndex.meta(bgzipFile)

# Arguments

bgzipFile character, input vcf file

# See Also

http://zhanxw.com/seqminer/ for online manual and examples http://zhanxw.github.io/rvtests/ for rvtests

# Examples

```
fileName = system.file("rvtests/rvtest.MetaScore.assoc.anno.gz", package = "seqminer")
tabix.createIndex.meta(fileName)
```
tabix.createIndex.vcf *Create tabix index for bgzipped VCF file*

#### Description

Create tabix index for bgzipped VCF file

#### Usage

```
tabix.createIndex.vcf(bgzipVcfFile)
```
# Arguments

bgzipVcfFile character, input vcf file

# See Also

http://zhanxw.com/seqminer/ for online manual and examples

#### <span id="page-28-0"></span>tabix.read 29

# Examples

```
fileName = system.file("vcf/all.anno.filtered.extract.vcf.gz", package = "seqminer")
tabix.createIndex.vcf(fileName)
```
tabix.read *Read tabix file, similar to running tabix in command line.*

# Description

Read tabix file, similar to running tabix in command line.

#### Usage

```
tabix.read(tabixFile, tabixRange)
```
#### Arguments

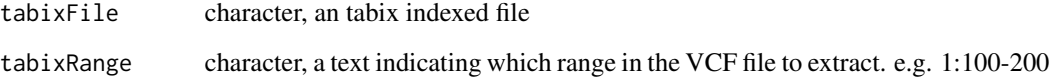

# Value

character vector, each elements is an individual line

#### See Also

http://zhanxw.com/seqminer/ for online manual and examples

```
if (.Platform$endian == "little") {
  fileName = system.file("vcf/all.anno.filtered.extract.vcf.gz", package = "seqminer")
  snp <- tabix.read(fileName, "1:196623337-196632470")
} else {
  message("Tabix does not work well for big endian for now")
}
```
<span id="page-29-0"></span>tabix.read.header *Read tabix file, similar to running tabix in command line.*

# Description

Read tabix file, similar to running tabix in command line.

#### Usage

```
tabix.read.header(tabixFile, skippedLine = FALSE)
```
# Arguments

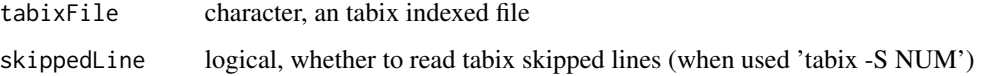

# Value

a list

# See Also

http://zhanxw.com/seqminer/ for online manual and examples

#### Examples

```
fileName = system.file("vcf/all.anno.filtered.extract.vcf.gz", package = "seqminer")
snp <- tabix.read.header(fileName)
```
tabix.read.table *Read tabix file, similar to running tabix in command line.*

# Description

Read tabix file, similar to running tabix in command line.

# Usage

```
tabix.read.table(tabixFile, tabixRange, col.names = TRUE,
 stringsAsFactors = FALSE)
```
#### <span id="page-30-0"></span>Arguments

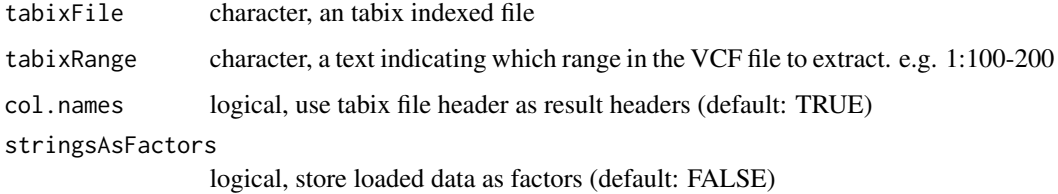

# Value

data frame, each elements is an individual line

# See Also

http://zhanxw.com/seqminer/ for online manual and examples

# Examples

```
fileName = system.file("vcf/all.anno.filtered.extract.vcf.gz", package = "seqminer")
snp <- tabix.read.table(fileName, "1:196623337-196632470")
```
validateAnnotationParameter

```
Validate annotate parameter is valid
```
# Description

Validate annotate parameter is valid

#### Usage

```
validateAnnotationParameter(param, debug = FALSE)
```
# Arguments

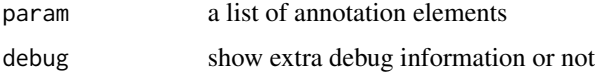

#### Value

list, first element is TRUE/FALSE if parameter is valid/invalid;

<span id="page-31-0"></span>

#### Description

validate the inVcf can be created, and outVcf can be write to. will stop if any error occurs

#### Usage

verifyFilename(inVcf, outVcf)

# Arguments

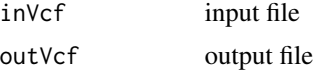

writeWorkflow *Export workflow to Makefile*

#### Description

Export workflow to Makefile

# Usage

```
writeWorkflow(wf, outFile)
```
#### Arguments

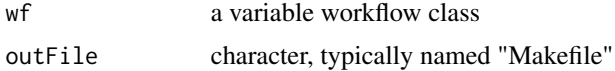

```
j1 <- newJob('id1', 'cmd out1', 'out1')
j2 <- newJob('id2', 'cmd out2', 'out2', depend = 'out1')
w <- newWorkflow("wf")
w <- addJob(w, j1)
w \leftarrow addJob(w, j2)outFile <- file.path(tempdir(), "Makefile")
writeWorkflow(w, outFile)
cat('Outputted Makefile file are in the temp directory:', outFile, '\n')
```
<span id="page-32-0"></span>

# Description

Read from binary PLINK file and return a genotype matrix

#### Usage

```
## S3 method for class 'PlinkFile'
plinkFileObject[sampleIndex, markerIndex]
```
# Arguments

plinkFileObject

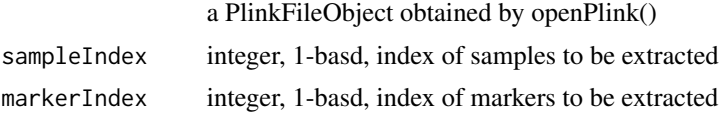

# Value

genotype matrix, marker by sample

# See Also

http://zhanxw.com/seqminer/ for online manual and examples

```
## these indice are nonsynonymous markers for 1:196621007-196716634",
## refer to the readVCFToMatrixByRange()
fileName = system.file("plink/all.anno.filtered.extract.bed", package = "seqminer")
filePrefix = sub(fileName, pattern = ".bed", replacement = "")
plinkObj = openPlink(filePrefix)
sampleIndex = seq(3)markerIndex =c(14, 36)
cfh <- plinkObj[sampleIndex, markerIndex]
```
# <span id="page-33-0"></span>Index

```
[.PlinkFile, 33
```
addJob, [3](#page-2-0) annotateGene, [4](#page-3-0) annotatePlain, [5](#page-4-0) annotateVcf, [5](#page-4-0)

createSingleChromosomeBCFIndex, [6](#page-5-0) createSingleChromosomeVCFIndex, [7](#page-6-0)

download.annotation.resource, [7](#page-6-0)

getCovPair, [8](#page-7-0) getRefBase, [8](#page-7-0)

isDirWritable, [9](#page-8-0) isInRange, [9](#page-8-0) isTabixRange, [10](#page-9-0)

makeAnnotationParameter, [10](#page-9-0)

newJob, [11](#page-10-0) newWorkflow, [11](#page-10-0)

openPlink, [12](#page-11-0)

```
readBGENToListByGene, 12
readBGENToListByRange, 13
readBGENToMatrixByGene, 14
readBGENToMatrixByRange, 14
readPlinkToMatrixByIndex, 15
readSingleChromosomeBCFToMatrixByRange,
        16
readSingleChromosomeVCFToMatrixByRange,
        17
readVCFToListByGene, 17
readVCFToListByRange, 18
readVCFToMatrixByGene, 19
readVCFToMatrixByRange, 20
rvmeta.readCovByRange, 21
rvmeta.readDataByGene, 21
```
rvmeta.readDataByRange, [22](#page-21-0) rvmeta.readNullModel, [23](#page-22-0) rvmeta.readScoreByRange, [24](#page-23-0) rvmeta.readSkewByRange, [24](#page-23-0) rvmeta.writeCovData, [25](#page-24-0) rvmeta.writeScoreData, [26](#page-25-0)

SeqMiner, [27](#page-26-0) SeqMiner-package *(*SeqMiner*)*, [27](#page-26-0)

tabix.createIndex, [27](#page-26-0) tabix.createIndex.meta, [28](#page-27-0) tabix.createIndex.vcf, [28](#page-27-0) tabix.read, [29](#page-28-0) tabix.read.header, [30](#page-29-0) tabix.read.table, [30](#page-29-0)

validateAnnotationParameter, [31](#page-30-0) verifyFilename, [32](#page-31-0)

writeWorkflow, [32](#page-31-0)